## Mémo de C++ sous ROOT

- •Les blocs d 'instructions sont compris entre des accolades **{}**
- •Les lignes peuvent avoir n'importe quelle longueur
- •Les instructions se terminent par **;**
- •Les minuscules et MAJUSCULES sont importantes

#### **LaMeme** ≠ **laMeme** ≠ **lameme** ≠ **Lameme** ≠ **LAMEME**

- •Toutes les variables doivent être déclarées, mais on n'est pas obligé de le faire au début de la routine
- •On peut initialiser une variable au moment où on la déclare

**double MonGenou = 8.5;**

- Les variables peuvent être:
	- simples :

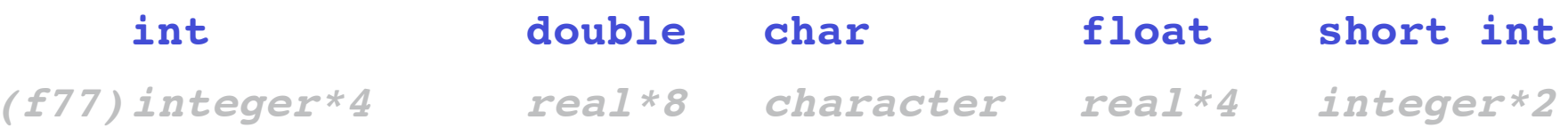

- complexes:
	- association de variables (*structure*)

**struct maison{int couleur; float nombre\_etage; float longueur; float largeur;}**

• association de variables et routines de manipulation de ces variables (*classe*)

**class maison{int couleur; float nombre\_etage; float longueur; float largeur; mettre\_couleur();quelle\_couleur();calcule\_surface();}**

– tableaux:

```
int h[10];double matrice[3][5];
maison quartier[20];
```
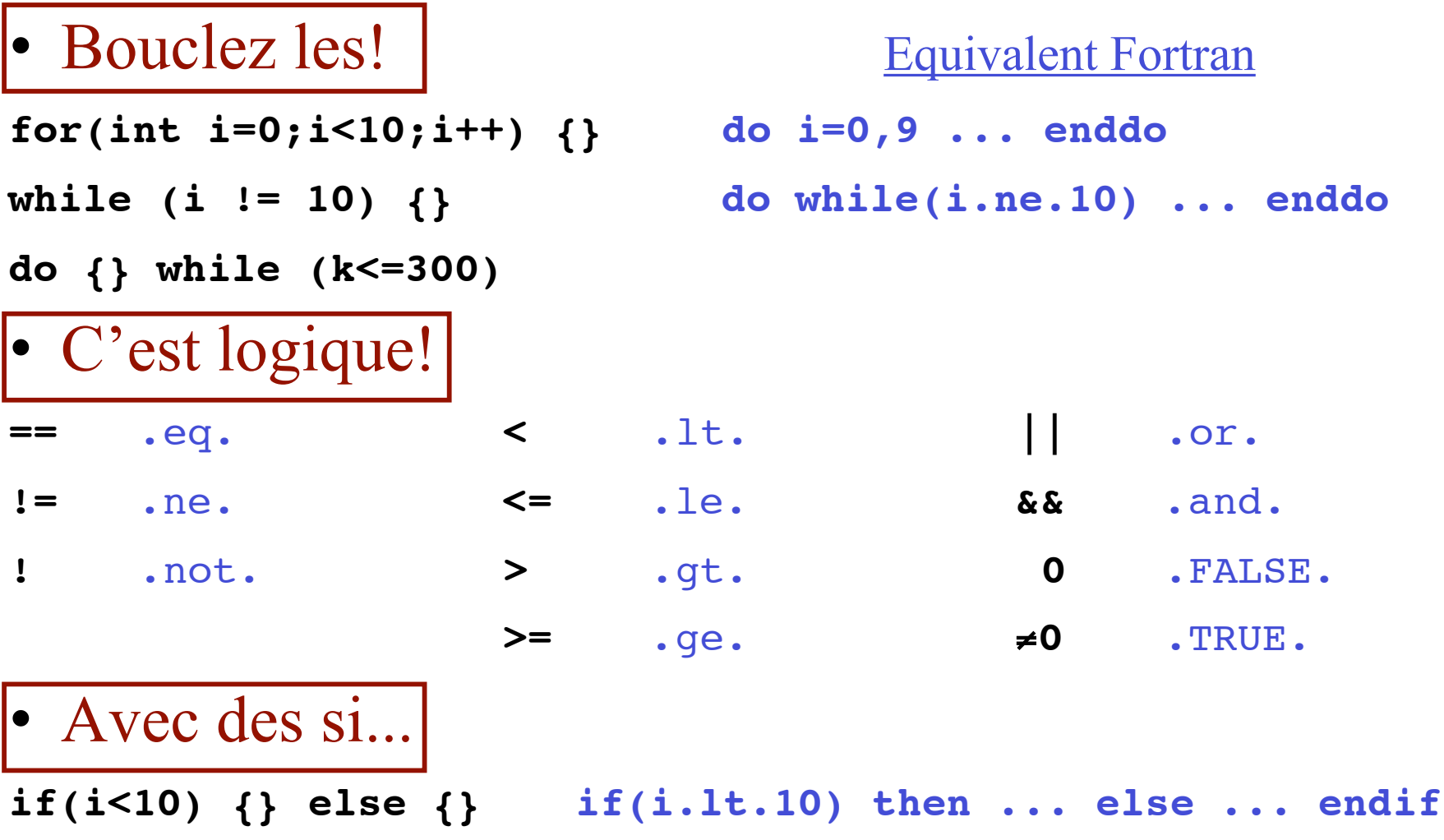

• Les variables n'existent que dans le bloc ou elles sont déclarées **{ double x=3; for(int i=0;i <10;i++) { double f=pow(x,i/2.); cout << x << "\*\*" << i << "=" << f << endl; } cout << "c'est fini!" << endl; }** i f x *Portée*

• On peut accéder une variable soit directement, soit par son adresse

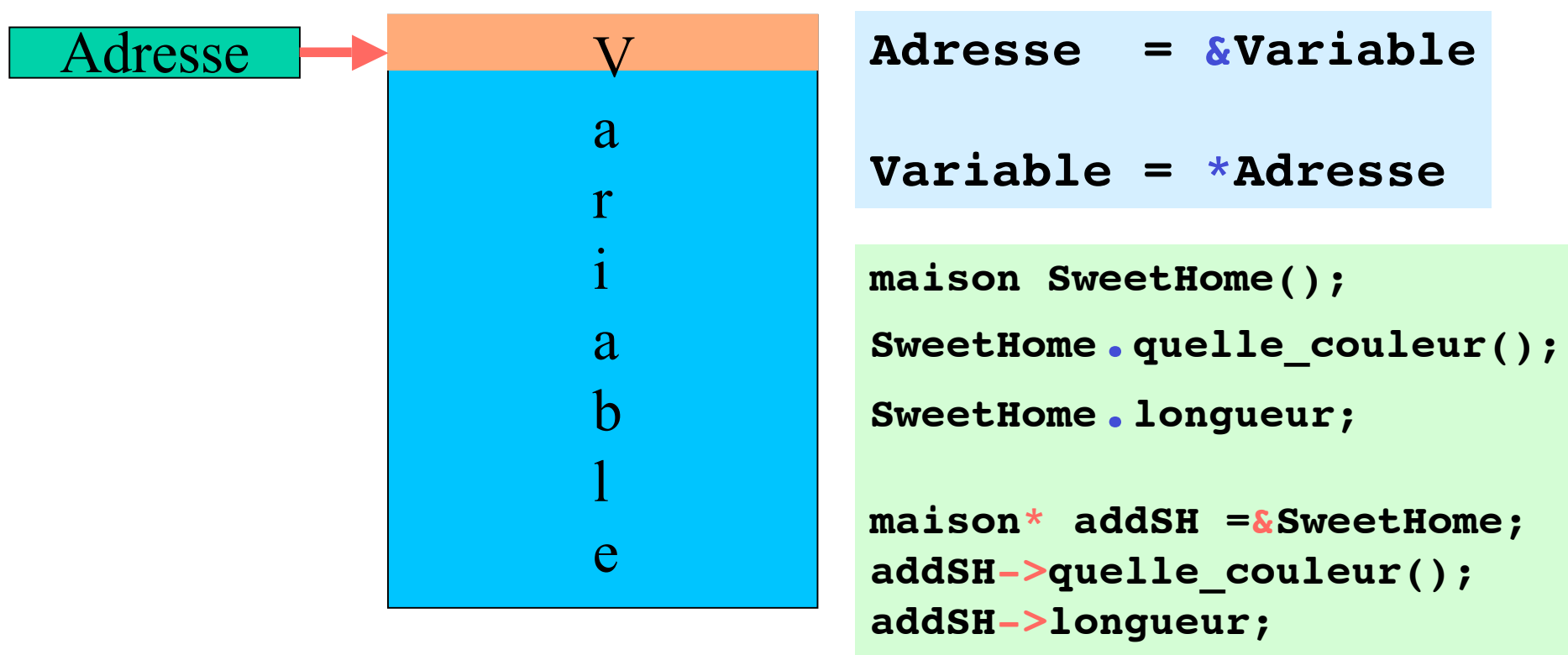

• Passage des arguments à une routine

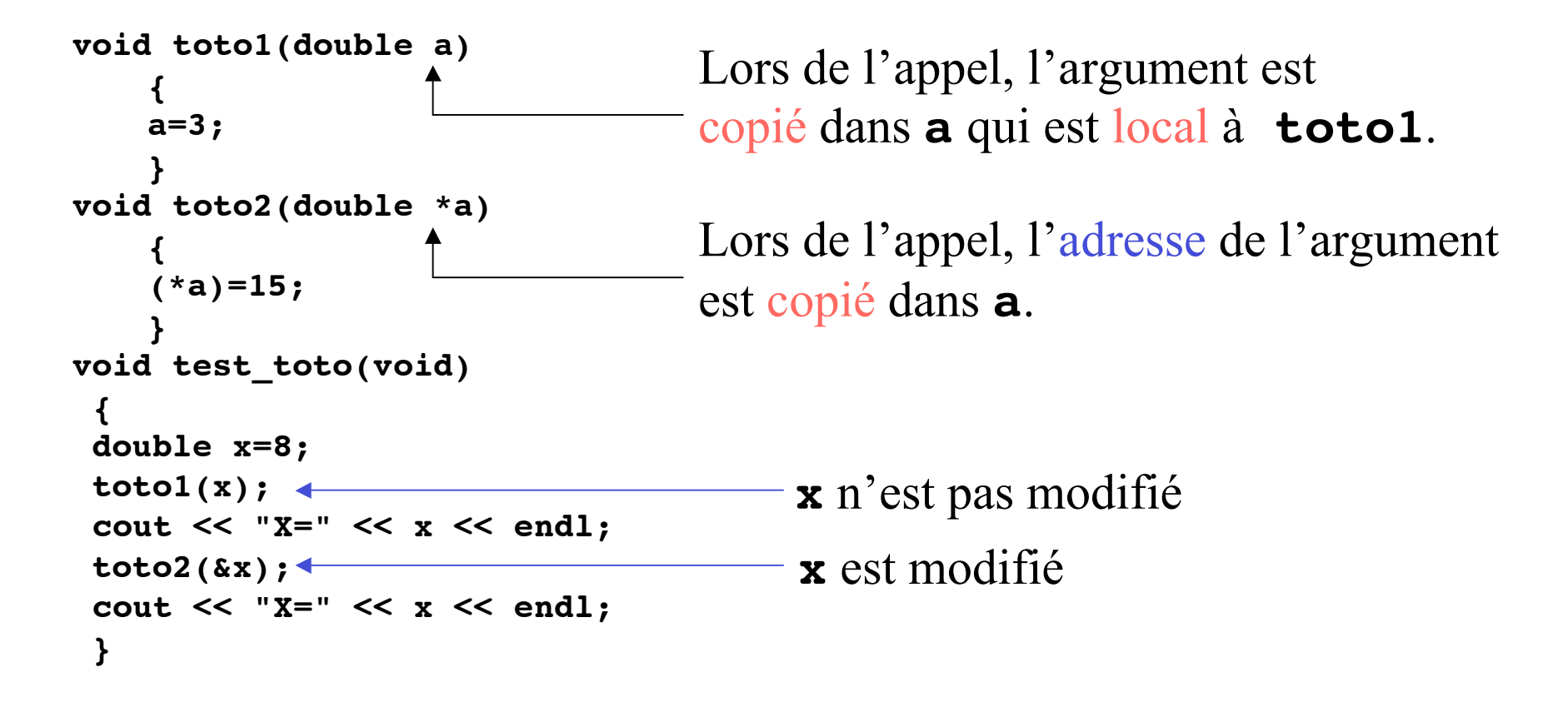

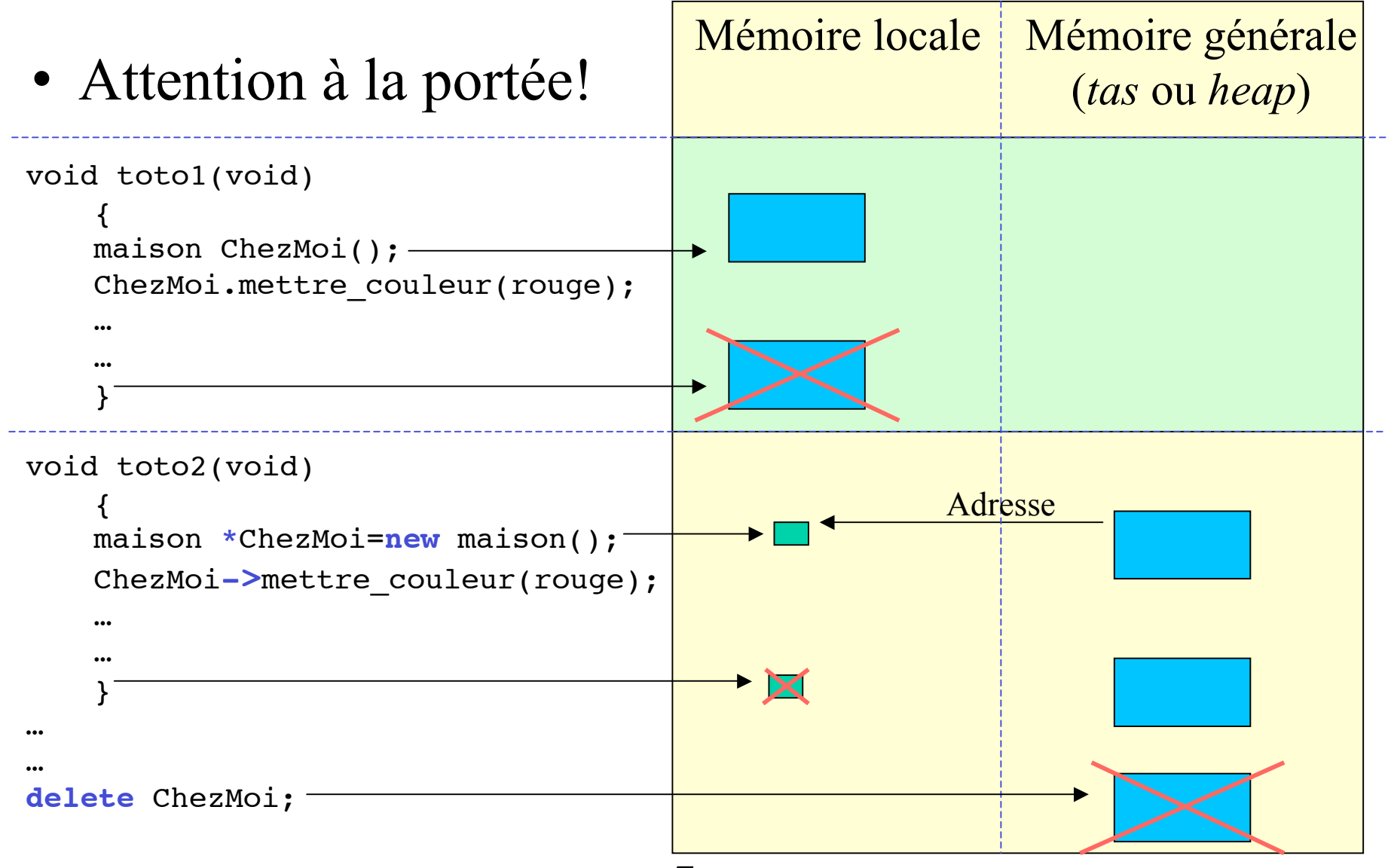

## Mémo de C++ sous ROOT (Fin?)

- Particularités de ROOT
	- les classes ROOT commencent par **T** : **TVector,TH1F,TLine**
	- les constantes ROOT commencent par **k** : **kRed,kTRUE**
	- les types de base sont redéfinis, commencent par une majuscule et finissent par "**\_t**" : **Double\_t, Int\_t**
	- on peut retrouver les variables et les actions possibles sur une classe :
		- en utilisant ".class" : **.class TLine**
		- en utilisant la touche  $\langle \text{TAB} \rangle$ : **TLine l(0,0,1,1)**

**l.Set<TAB>**

en utilisant l'action (méthode) **DrawClass()** :

**l.DrawClass()**

sur le WEB : **http://caeinfo.in2p3.fr/root**